1.00/1.001 Introduction to Computers and Engineering Problem Solving

# Recitation 2 Iteration and Methods

Spring 2012

### Quick Exercise: Increment Operator

What is the value of a and b at the end of each code fragment?

**int a = 1;**  $int b = a + a++;$ **int a = 1; int b = a + ++a; int a = 1; int b = a++ + a; int a = 1; int b = a\*++a; int a = 1; int b = (a++ + 2)\*a; int a = 1; int b = a++ + a + a++;**

# Iteration (Loops)

```
while (condition to continue) 
{ 
    // repeat as long as condition = true 
}
```

```
do
{ 
    // run once and repeat as long as condition = true 
} 
while (condition to continue);
```

```
for (initial statement, condition to continue, increment statement) 
{ 
    // execute initial statement 
    // repeat as long as condition = true 
    // execute increment statement after each repetition 
} 
                                   3
```
#### **while** vs. **do...while double weight = 0; while (weight < 40) { String s = JOptionPane.***showInputDialog***("Enter Weight"); weight = Double.***parseDouble***(s); // Declaration and Initialization**  NO semicolon!

**}** 

```
double weight; 
do { 
    String s = JOptionPane.showInputDialog("Enter Weight"); 
    weight = Double.parseDouble(s); 
}
while(weight < 40); 
                         // Declaration only 
                                semicolon!
```
#### **while** vs. **for**

**while** loops and **for** loops are often interchangeable.

What does the following loop do?

```
int i = 0;
while (i < 5) {
    System.out.print(i + " ");
    i++;
}
```
How would you do the same thing with a **for** loop?

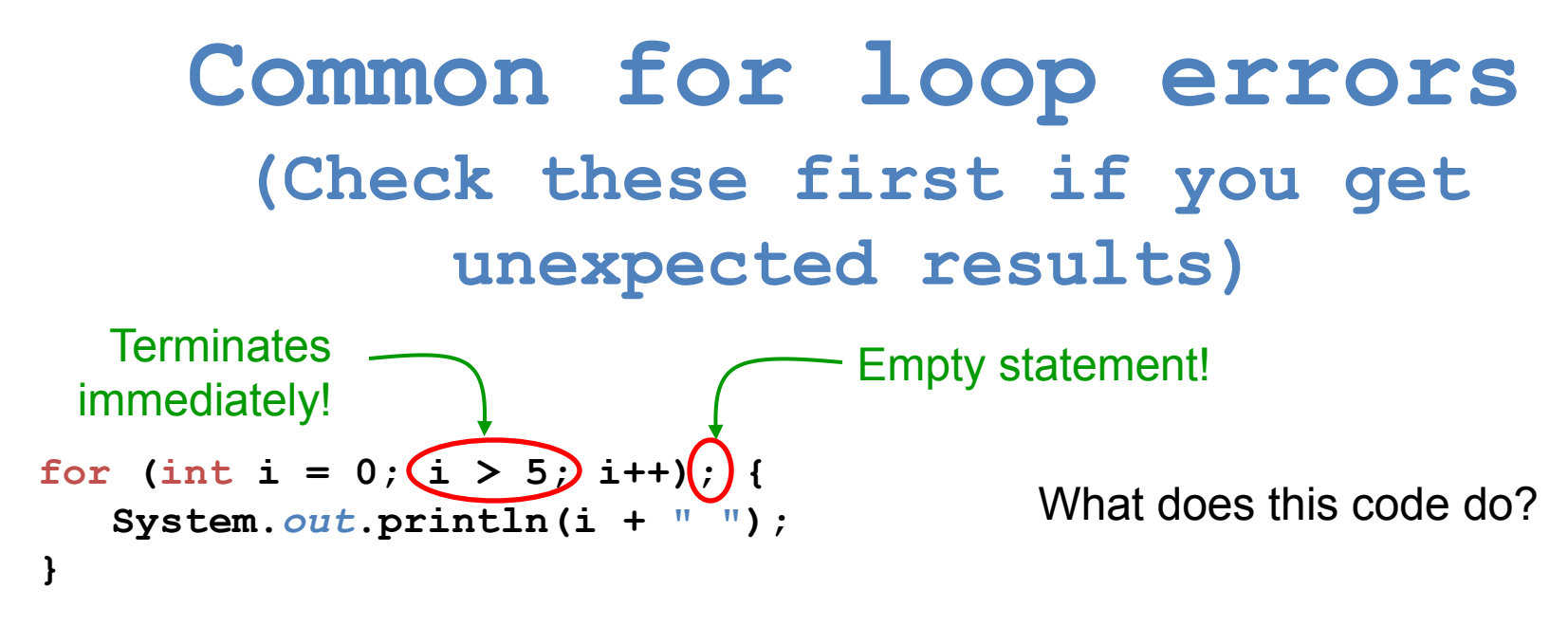

Common errors in declaring **for** loops:

- 1) Incorrect termination statement
	- Remember, the loop will only run as long as the termination is TRUE
	- Make your termination statement to be true as long as you want the loop to run, not when you want it to stop
- 2) Semicolon after loop declaration
	- The for loop and all loops exist inside brackets brackets are a way of grouping bits of code for execution
	- The semicolon terminates a line. Java will move to the next line and won't know to associate the for loop with what is in the brackets

#### **while** vs. **for**

The method uses a **for** loop to raise x to the power of n.

```
public static double power(double x, int n) { 
}
       double result = 1; 
       for (int i = 1; i \le n; i++)result x = x;
       return result; 
                                                      What does 
                                                     this code do?
```
Write a **while** loop version

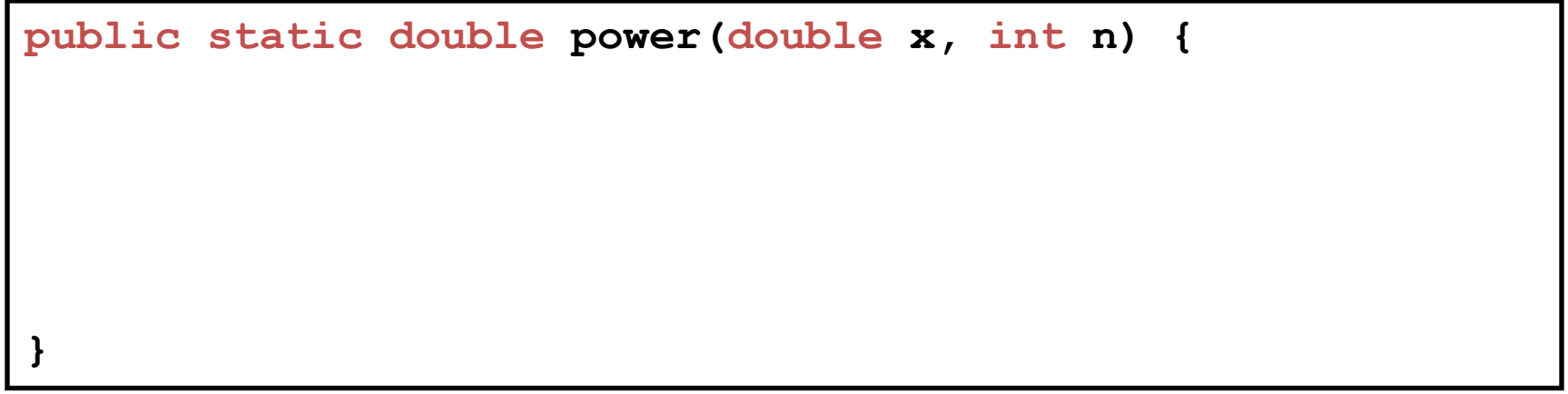

# Nested Loops

What does the following double loop print?

```
int i = 0;while (i < 3) 
{
    i++; 
   for (int j = 0; j \le i; j++) { 
        System.out.println(10*i + j); 
    } 
}
```
Can you get rid of the some braces {} and keep the same output?

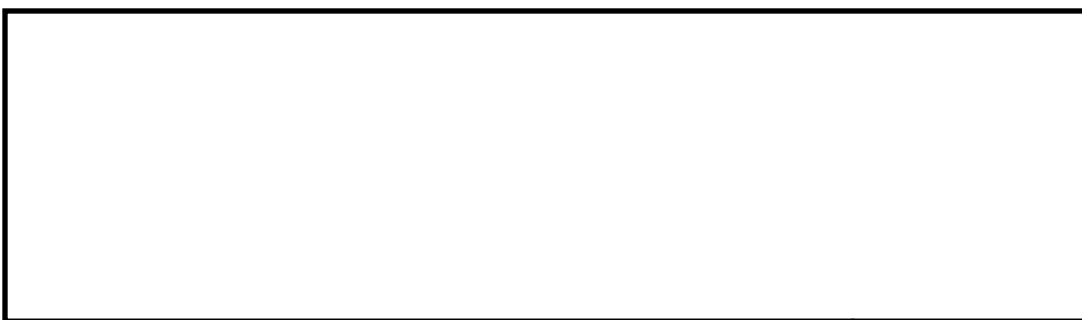

## Methods

What is a method?

Where do you write methods?

How many methods per class?

How many main() method(s) per class?

# Method Signature

Example: a **power** method that raises any number **x** to an integer power **n** 

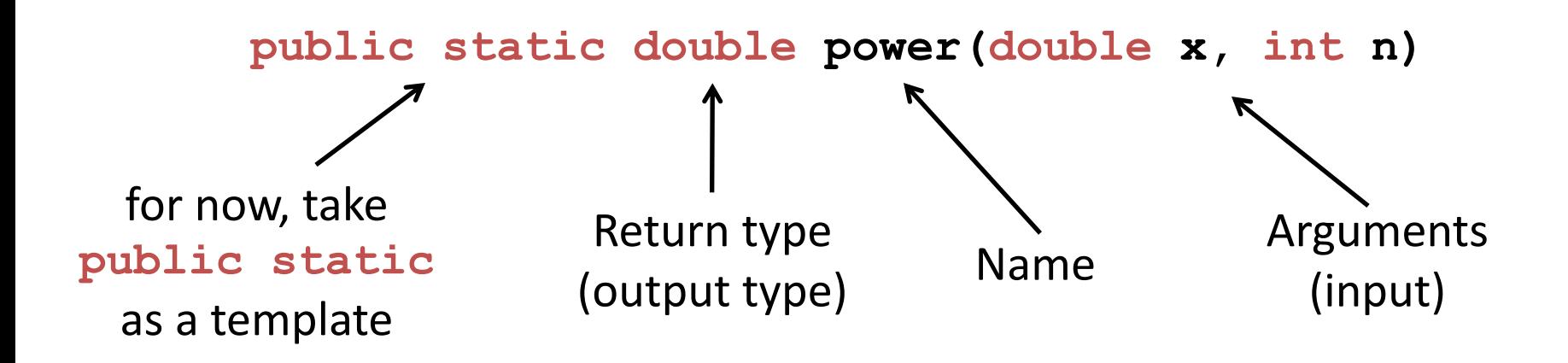

- A method has a single return type: it can only return one "thing."
- If nothing is returned, the return type is **void**.
- The number of arguments is not limited.

# Exercise: Income Tax Calculator

Using the following tax brackets, write a method to compute the tax applicable to any income.

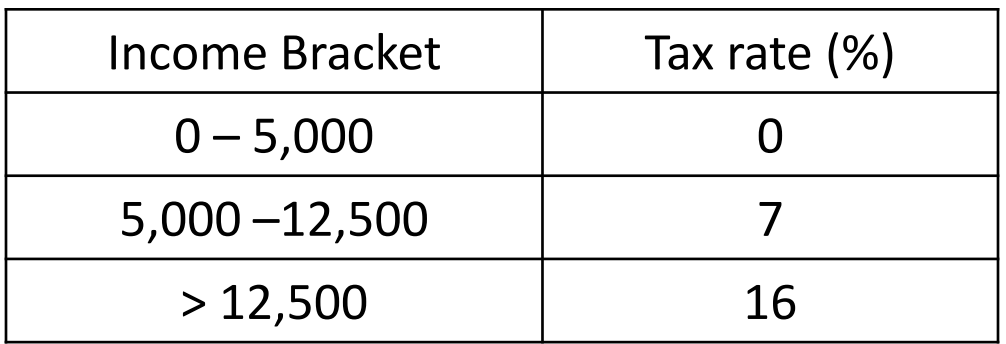

For example, if income = 13,000:  $\text{tax} = 0.07 * (12,500 - 5,000) + 0.16 * (13,000 - 12,500)$ 

Method signature?

### Exercise: Income Tax Calculator

```
public static double calcTax(double inc) { 
    if (inc < 5000) 
        return 0;
    else if (inc < 12500) 
        return 0.07 * (inc - 5000); 
    else 
        return 0.07 * (12500 - 5000) + 0.16 * (inc - 12500); 
}
```
What if you use an **else if** instead of an **else** for the third case?

# Passing Arguments to Methods

Primitives are passed "by value".

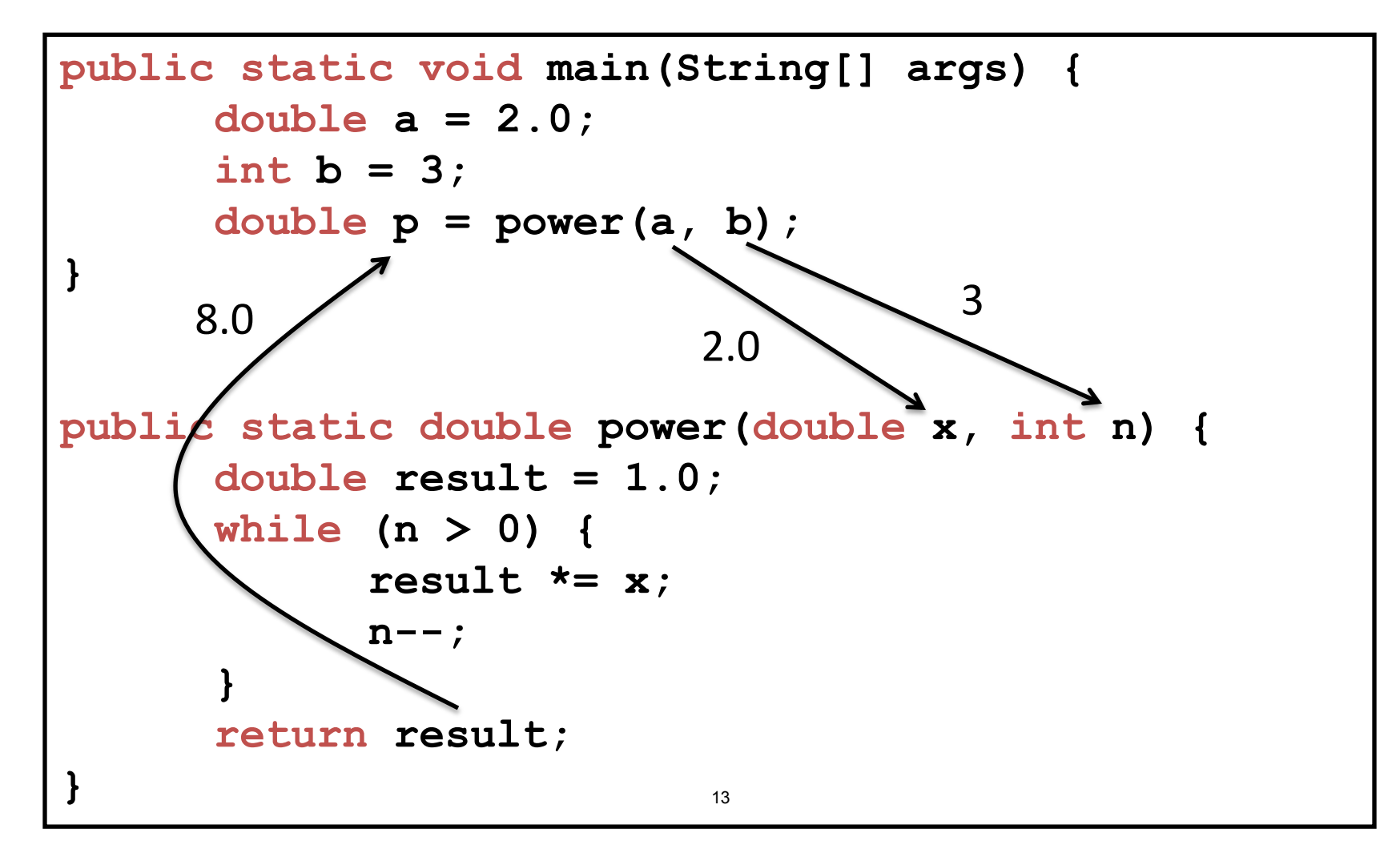

### Exercise: Methods

You will write a method to compute binomial coefficients.

The binomial coefficient 
$$
\binom{n}{k}
$$
 can be computed as:  $\binom{n}{k} = \frac{n!}{(n-k)! k!}$ 

Where x! is the factorial operator (e.g.  $5! = 5 * 4 * 3 * 2 * 1$ ) Strategy?

#### Factorial Method

**// for loop version**

**// while loop version**

### Binomial Method

$$
\binom{n}{k} = \frac{n!}{(n-k)! \, k!}
$$

**// putting it all together**

Using methods avoids code repetition!

# Homework 2: Throw ball in basket

Main method should:

- Prompt user for input
- Call the following methods:
	- Compute optimal angle
	- Compute smallest angle
	- Compute largest angle
	- Compute max height
	- Determine if ball hits ceiling
	- Adjust velocity incrementally until ball does not hit ceiling anymore
- Print all results to console

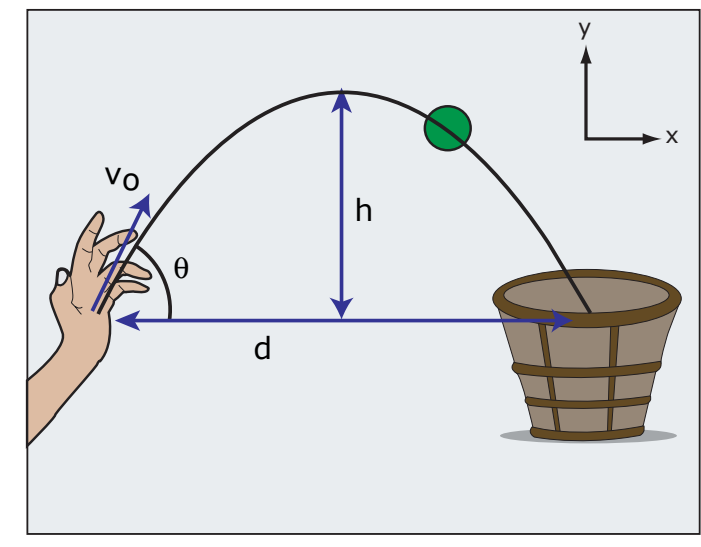

Image by MIT OpenCourseWare.

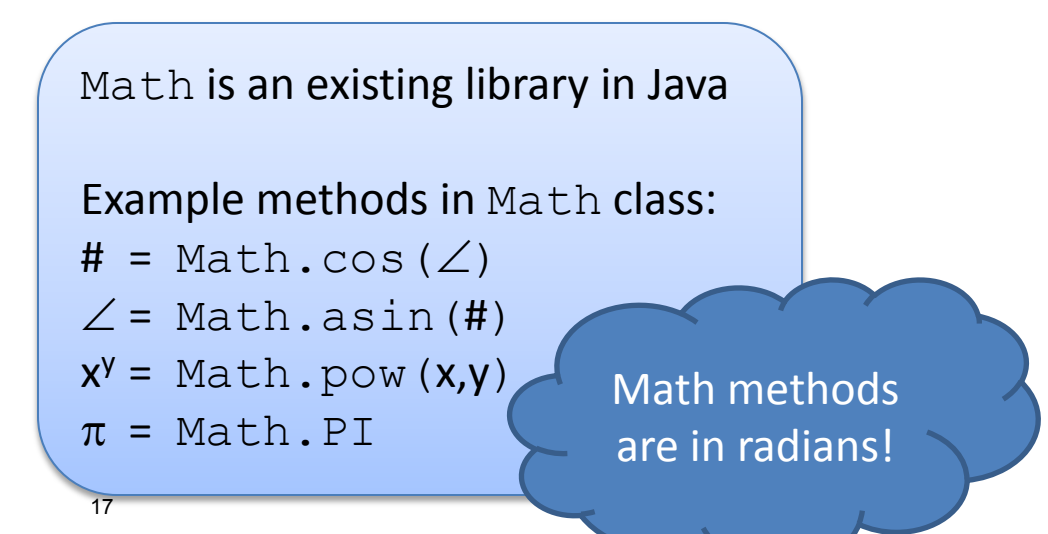

1.00 / 1.001 / 1.002 Introduction to Computers and Engineering Problem Solving Spring 2012

For information about citing these materials or our Terms of Use, visit: <http://ocw.mit.edu/terms>.